# Book Mark Library Services Newsletter

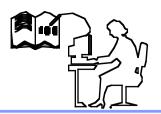

#### November 2019

#### In this issue:

Updating Problem

Backups

Stocktake

Borrower Histories

#### **Latest Versions:**

Bookmark 10.5.11 (399)

#### **Contact:**

Ph: 03 9504 5454

Gary 0427 045 896

email: bookmarklibrary @optusnet.com.au

| Year level       ✓       2         Borrower type       ✓       100       26         Barcodes       1/20       23         I/2       23       1/25       25         10H       25       10H       25         10H       25       11D       20         11D       20       11S       22         12S       21       X         Date range       Specify a range of dates for checking histories       Earliest date to check:       11/0//2019         Latest date to check:       13/11/2019       ✓       Oldest         List titles or number <ul> <li>© List titles in history for each borrower</li> <li>O Show only number of entries for each borrower</li> </ul>                                                                                                    | Based on<br>Group/Class | Classes    |         | ^ |
|----------------------------------------------------------------------------------------------------|-------------------------|------------|---------|---|
| Barcodes       1/20       23         Barcodes       1/20       23         Image       1/21       25         10H       25       10H       25         11D       20       11S       22         12S       21       11S       22         Date range       Specify a range of dates for checking histories       Earliest date to check:       01/01/2019       Oldest         Latest date to check:       13/11/2019       0       0       Udest         List titles or number                                                                                                    | O Year level            |            | 2       |   |
| All       None       1720       23         1/2S       25         10H       25         10R       25         11D       20         11S       22         12S       21         Date range         Specify a range of dates for checking histories         Earliest date to check:       01/01/2019         Latest date to check:       13/11/2019         Latest date to check:       13/11/2019         Latest titles or number </td <td></td> <td>1/20</td> <td>26</td> <td></td>                                                                                                    |                         | 1/20       | 26      |   |
| All       None       10H       25         10R       25       10R       25         11D       20       11S       22         12S       21       21       21         Date range       Specify a range of dates for checking histories       21       21         Earliest date to check:       01/01/2019       0/dest         Latest date to check:       13/11/2019       0/dest         Ist titles or number       Ist titles in history for each borrower                                                                                                    | Barcodes                | 1/20       | 23      |   |
| Image       10H       25         IDR       25         IDR       25         IDR       20         IS       22         I2S       21         Specify a range of dates for checking histories         Earliest date to check:       01/01/2019         Latest date to check:       13/11/2019         St biles or number       Ist titles in history for each borrower                                                                                                    | All None                | 1/2S       | 25      |   |
| Image         Specify a range of dates for checking histories         Earliest date to check:         01/01/2019         Oldest         Latest date to check:         13/11/2019         St titles or number         Ist titles in history for each borrower                                                                                                    | All None                | 🗆 10H      | 25      |   |
| Issue of the second second |                         | 10R        | 25      |   |
| 12S       21         Specify a range of dates for checking histories         Earliest date to check:       01/01/2019         Latest date to check:       13/11/2019         St biles or number       Ist titles in history for each borrower                                                                                                    |                         | 🗆 11D      | 20      |   |
| Bate range         Specify a range of dates for checking histories         Earliest date to check:         01/01/2019         Latest date to check:         13/11/2019         St biles or number         Ist titles in history for each borrower                                                                                                    |                         | 🗆 11S      | 22      |   |
| Specify a range of dates for checking histories<br>Earliest date to check: 01/01/2019 Oldest<br>Latest date to check: 13/11/2019<br>st <i>titles or number</i><br>① List titles in history for each borrower                                                                                                    |                         | 12S        | 21      | ~ |
| List titles in history for each borrower                                                                                                    | Earliest date to c      | heck: 01/0 | -       | _ |
|                                                                                                    |                         |            | 01/2019 | _ |

#### Updating

If you have any issues updating please let us know.

### Backups

A few schools have recently received an error (**Temporary file is** leaved) which prevents a backup. Please call if this happens to you.

On **rare** occasions a glitch (dead computer, power outage or surge etc) can cause a **loss of Bookmark** data. We still hear excuses such as the tech people do the backup or no-one told me. Please do **your own backups to USB** and take it home for safety. The manual has a chapter on backups. Please call if you would like further advice for your specific situation.

## Stocktake

A very good **Fact sheet** is available from the **Main Menu**. A more detailed explanation is in the Manual. **Note** many new features have been added which may not be in the fact sheet. When you stocktake a section Bookmark can check if the item is in the correct Location or Call No.. Bookmark can also change all items scanned to a particular Item type or Location.

## **Reports - Borrower histories**

You can get a report of all borrower histories for the last year or term. **Borrowers -Borrower lists - List Histories** choose the class or classes, dates, titles or number of items and OK. If you choose the Preview printer you can save the report as a PDF for emailing to staff.

| umber | Title            | Call number                   |
|-------|------------------|-------------------------------|
|       |                  |                               |
|       | 8                | E Print                       |
|       | HOSIE, Imigen    | g, runc                       |
| 4557  | Captain Under    | Printer                       |
| 2317  | Odlaw's Binocu   | Printer                       |
| 2350  | Ten Little Finge |                               |
| 662   | ZOG              | EPSON WF-4740 Series - Fax#:4 |
| 399   | Dolphins         | EPSON WF-4740 Series#:3       |
| 2383  | Fox and fine fe  | EPSON WF-4740 Series#:1       |
| 361   | Weather          | OneNote                       |
| 179   | Bullies and Bu   | EPSONC9A0E2 (WF-4740 Series)  |
| 1959  | Wild Animals     |                               |
| 5068  | Was Not Me!      | Preview                       |
| 5081  | Lion Sleeps To   |                               |
| 2299  | Pet Dragon, Th   |                               |
| 107   | Just Like you a  |                               |
| 0914  | Rascal Plays L   |                               |
| 909   | Rascal's Big D   |                               |
| 122   | Newton           | Preferences                   |
| 2844  | Rabbit Ears      |                               |
| 3379  | Runaways,The     | Print                         |
| 2845  | Don't Be Afraid  |                               |

# End of Year

Read the Fact sheet available under the Circulation heading for some suggestions.